## **Excel ALM Functions**

Get Excel Data

Play Excel Macro

**Put Excel Data** 

## *Get Excel Data*

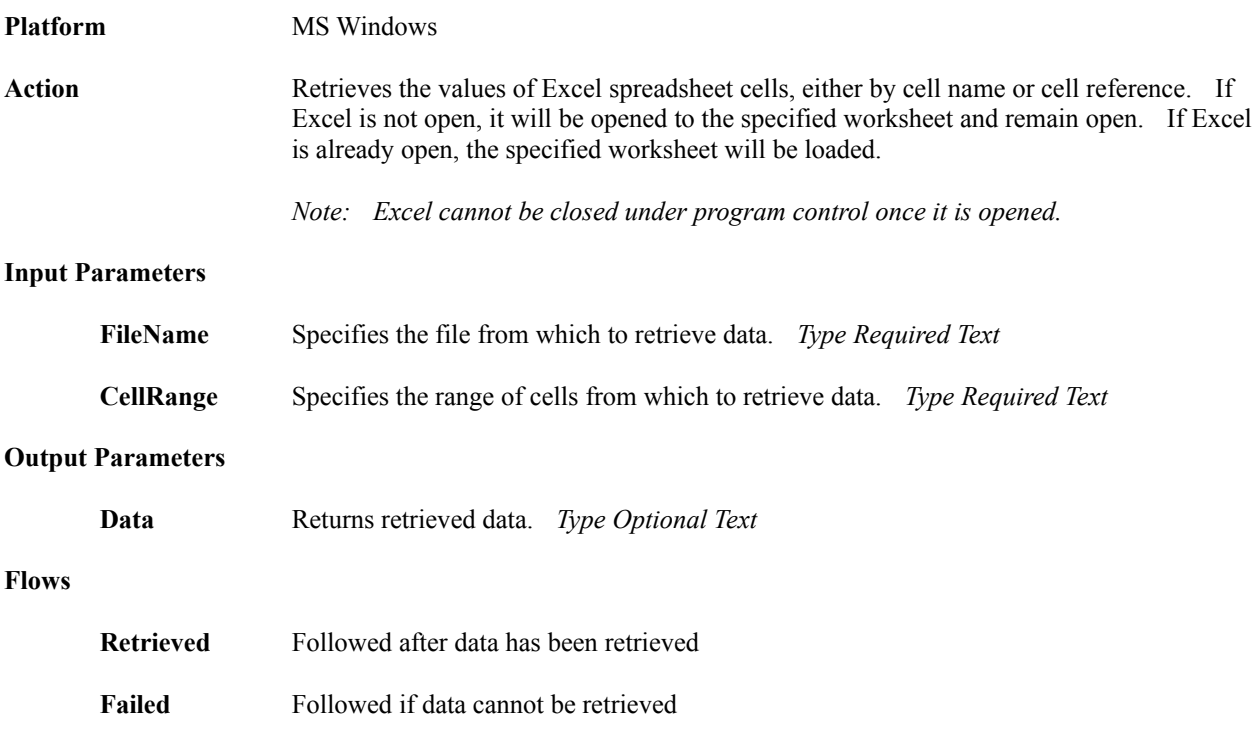

## *Play Excel Macro*

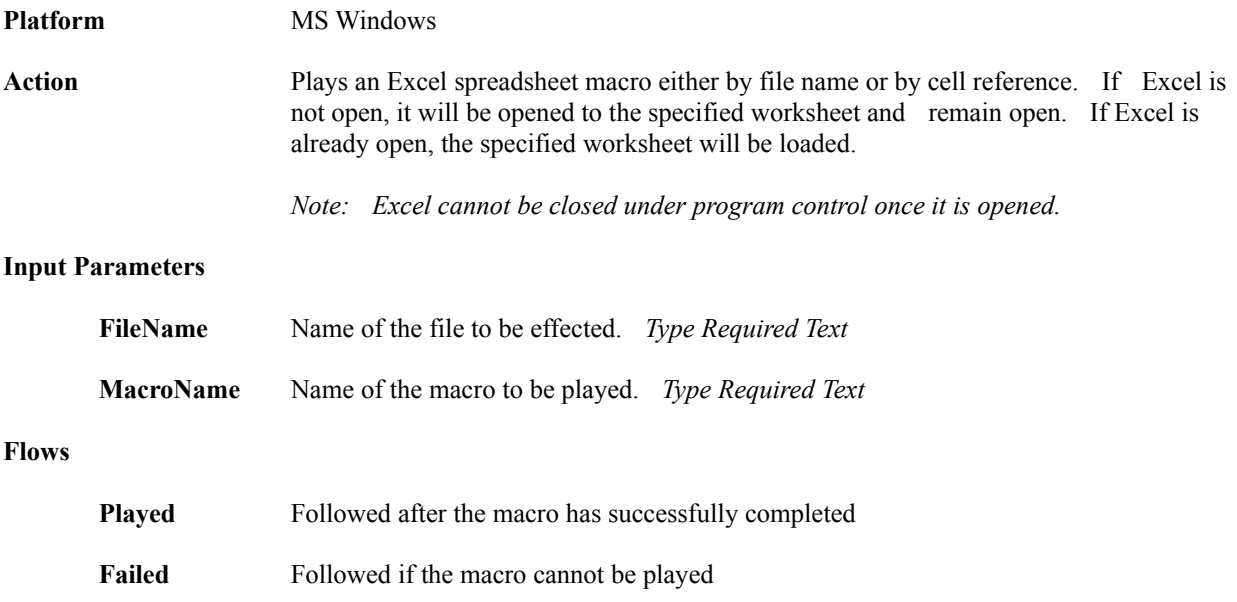

## *Put Excel Data*

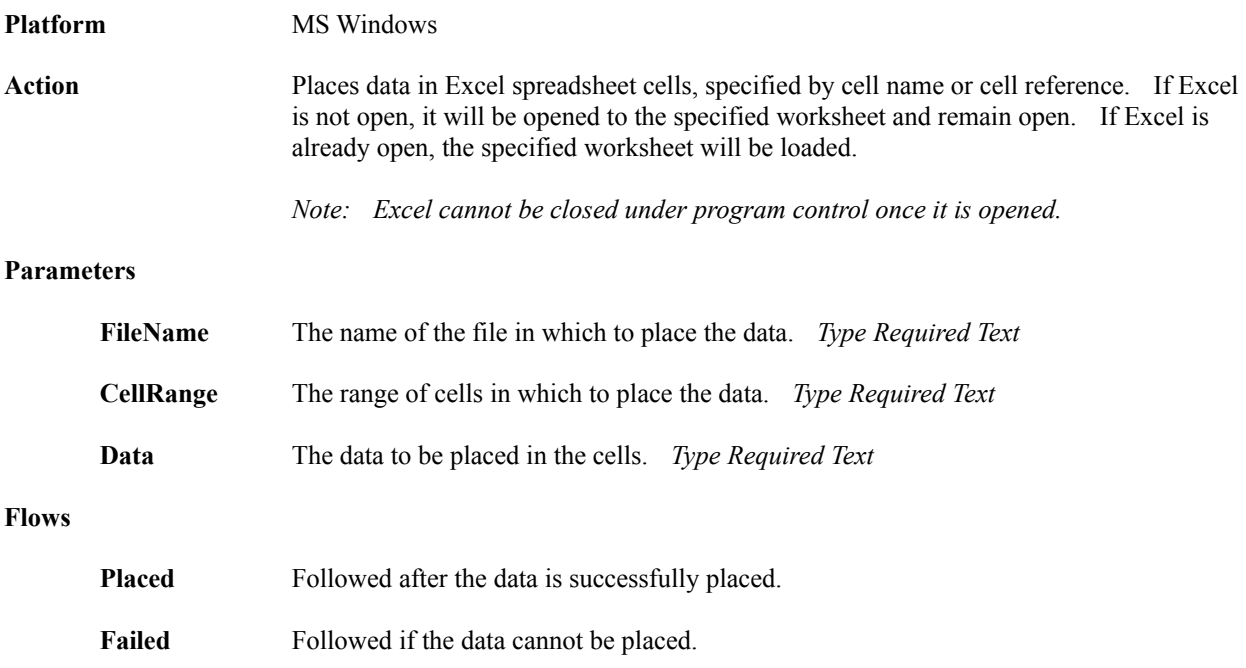